УДК 741/744

# **«ТЕХНИЧЕСКИЙ РИСУНОК» КАК ДИСЦИПЛИНА ИЗОБРАЗИТЕЛЬНОГО ЦИКЛА ДЛЯ СТУДЕНТОВ ПРОФИЛЯ «ГРАФИЧЕСКИЙ ДИЗАЙН» В ИНСТИТУТЕ АРХИТЕКТУРЫ И ДИЗАЙНА АЛТГТУ**

## Н. С. Зайков, Е. Г. Зайкова

*Аннотация. Раскрывается содержание дисциплины «Технический рисунок» для студентов профиля «Графический дизайн», ее специфика, роль и место в учебном процессе. Дается обоснование необходимости дисциплины для формирования важнейших профессиональных знаний и умений будущих дизайнеров. Предлагается авторская методика обучения дизайнеров-графиков специальному рисунку. Приводятся краткие пояснения к заданиям курса.*

*Ключевые слова: академический рисунок, технический рисунок, ортгональные проекции, аксонометрия, перспектива, наблюдательная перспектива, фотоперспектива, объемная композиция, объект предметного дизайна, объект графического дизайна, рисунок по заданным проекциям, рисунок по воображению, рисунок с натуры.* 

Технический рисунок как вид рисования чаще всего применяется в инженерной практике. Целью технического рисования, как правило, является пояснение наглядными графическими средствами с использованием принципов и приемов начертательной геометрии и черчения, но без применения чертежных инструментов, какой-либо конструкторской идеи или конкретной части сложного чертежа [4].Часто технический рисунок служит прекрасным средством эскизирования при разработке разного рода проектов. Необходимо отметить, что инженеры, в отличие от дизайнеров, при выполнении технических рисунков пользуются, как правило, приемами аксонометрических изображений, не используя перспективы. Ортогональные изображения в техническом рисовании играют очень важную роль, но применяются только вместе с аксонометрией или реже − с перспективой, в силу их малой наглядности.

В АлтГТУ дисциплина «Технический рисунок входит в учебный план подготовки бакалавров направления 54.03.01 «Дизайн» профиля «Графический дизайн». Вообще, традиционно технический рисунок являлся частью дисциплин «Начертательная геометрия» или «Черчение» и занимал в них очень небольшое место. Учитывая специфику дизайнерского профиля «Графический дизайн», в институте архитектуры и дизайна АлтГТУ при разработке учебных планов было решено выделить технический рисунок в отдельную дисциплину.

Особенность обучения дизайнеровграфиков заключается в том, что студенты уже к первому курсу имеют хорошую подготовку по академическому рисунку, черчению и композиции, а также в области художественной графики – попросту говоря, они уже «умеют рисовать» [5]. У них весьма развиты объемно-пространственное и образное мышление, зрительная память и глазомер, особенно в сравнении со студентами инженерных специальностей. В то же время ребята творческого склада, «умеющие рисовать», остро нуждаются в изучении теории изображений в привязке к практическому рисованию. Объем дисциплины «Начертательная геометрия» в учебном плане профиля «Графический дизайн» невелик, ее изучение начинается на семестр позже, чем «Технический рисунок», а сам предмет рассматривается обзорно. Черчение в чистом виде в учебном плане отсутствует, его элементы изучаются лишь в рамках дисциплины «Основы проектной графики». Специфика профиля «Графический дизайн» просто не предполагает изучения начертательной геометрии и черчения в том большом объеме, в котором эти дисциплины рассматриваются, например, архитекторами. В этой ситуации «Технический рисунок» приобретает важнейшее значение в подготовке дизайнеров-графиков и должен включать в себя элементы таких дис-

циплин, как«Академический рисунок», «Черчение» и «Начертательная геометрия». Причем, те задачи, которые обычно ставятся в рамках технического рисунка перед студентами инженерных специальностей (обучение рисованию «от руки», развитие глазомера, изучение приемов изображения теней и др.), для графических дизайнеров не актуальны – им, как уже было отмечено, в большей степени необходима теория изображений.

Учитывая все особенности профиля «Графический дизайн», программа дисциплины «Технический рисунок» в институте архитектуры и дизайна АлтГТУ построена следующим образом: два учебных семестра, отведенных на предмет, посвящены изучению и применению на практике построений трех основных видов проекций – ортогональных, аксонометрических (в первом семестре) и перспективы (во втором семестре) при создании технических рисунков.

Помимо работы на плоскости (вебдизайн, станковая графика), целью профессиональной деятельности графического дизайнера является разработка различного рода полиграфических изданий, объектов наружной рекламы, суперграфики и промышленной графики, а также оформление выставочных, торговых, художественных и иных экспозиций. Эти задачи связаны с изображением, проектированием и оформлением объемных и пространственных форм: книжных конструкций, упаковки, промышленных изделий, экспозиционных пространств.

Дисциплина «Технический рисунок» в институте архитектуры и дизайна АлтГТУ изучается студентами-дизайнерами в первом и втором семестрах и имеет практический характер − в распределении часов учебных занятий отсутствуют лекции и лабораторные работы, что вообще характерно для дисциплин изобразительного цикла дизайнерских направлений. Все задания можно разделить на три типа: изображения объемных композиций с натуры, изображения объектов дизайна с натуры (технические рисунки) и изображения объемных композиций и пространств по заданным ортогональным проекциям и по воображению. Рисунки выполняются на планшетах размером 30х40 см., обтянутых ватманом. Материал исполнения, преимущественно, графитный карандаш.

Начинается курс технического рисунка с изучения методов построения ортогональных проекций, которые, обладая очень малой наглядностью, дают при этом точное (неискаженное) представление о предмете [1]. Поэтому любой технический рисунок, выполненный в аксонометрии или в перспективе, следует обязательно сопровождать видами изображаемого объема. В этой части дисциплины выполняется задание «Линеарный технический рисунок объекта графического дизайна (упаковка) в ортогональных проекциях с натуры. Линии в техническом рисунке. Нанесение размеров на ортогональных изображениях» (рисунок 1).

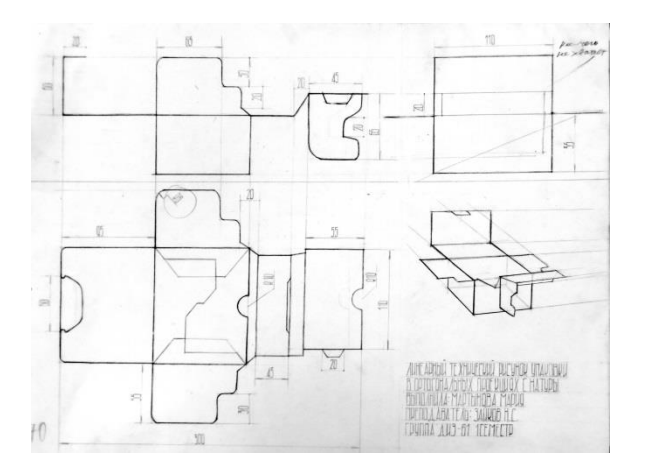

Рисунок 1 − Линеарный технический рисунок объекта графического дизайна (упаковка) в ортогональных проекциях с натуры. Линии в техническом рисунке. Нанесение размеров на ортогональных изображениях. Руководитель Зайков Н. С., студентка Мартынова М.

Студентам дается понятие ортогональных проекций на примере изображения объекта графического дизайна – упаковки. Они знакомятся с требованиями к линиям, применяемым в черчении и техническом рисовании, узнают о том, что в ортогональных и аксонометрических изображениях, в отличие от академического рисунка, толщина линий регламентирована и неизменна. Рассматриваются правила нанесения размеров [1]. Большое внимание уделяется композиции листа – определению размера изображения (все рисунки в курсе дисциплины выполняются в произвольном масштабе), характеру расположения его элементов и шрифтовых включений (название работы, экспликация) в подаче. Важной особенностью этой работы является ее аналитический характер: прежде, чем приступить к рисованию, необходимо изучить конструкцию упаковки, понять зависимость характера ее элементов от функции, которую они выполняют, принцип функционирования упаковки в целом. Студенты приобретают опыт работы с реальными объектами дизайна, первый опыт технического рисования.

Оставшаяся часть первого семестра посвящена изучению аксонометрических проекций. Большое количество возможных объектов проектирования и оформления графическим дизайнером имеют сравнительно небольшой размер, они по масштабу соотносимы с человеком. В работе с подобными объектами целесообразно использовать относительно простые в построении аксонометрические проекции, ведь компактные объемы на глаз воспринимаются практически без перспективных искажений, а значит, изображая их, далеко не всегда необходимо строить перспективу. Кроме того, важным художественным качеством аксонометрии при хорошей наглядности является ее изобразительная условность, которую современный зритель, привыкший к окружающим его повсеместно фотоизображениям, часто воспринимает как декоративный прием. Этот тематический блок состоит из следующих заданий: «Построение линеарных аксонометрических изображении объемной геометрической композиции с натуры. Изометрия, диметрия» (рисунок 2); «Линеарный технический рисунок объекта предметного дизайна (бытовой прибор) в выбранной аксонометрической проекции с натуры. Нанесение размеров, разрезы на аксонометрических изображениях» (рисунок 3); «Построение линеарного аксонометрического изображения объемной геометрической композиции выбранным способом по воображению» (рисунок 4).

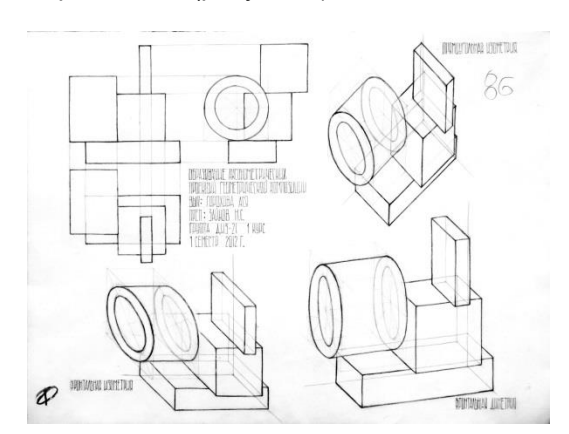

Рисунок 2 − Построение линеарных аксонометрических изображении объемной геометрической композиции с натуры. Изометрия, диметрия. Руководитель Зайков Н. С., студентка Горохова А.

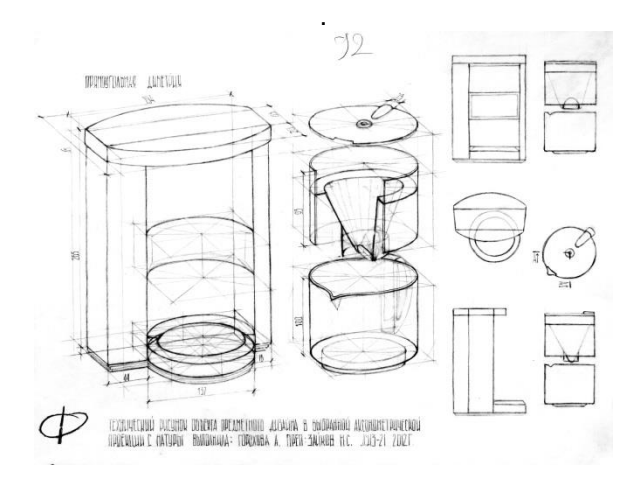

Рисунок 3 − Линеарный технический рисунок объекта предметного дизайна (бытовой прибор) в выбранной аксонометрической проекции с натуры. Нанесение размеров, разрезы на аксонометрических изображениях. Руководитель Зайков Н.С., студентка Горохова А.

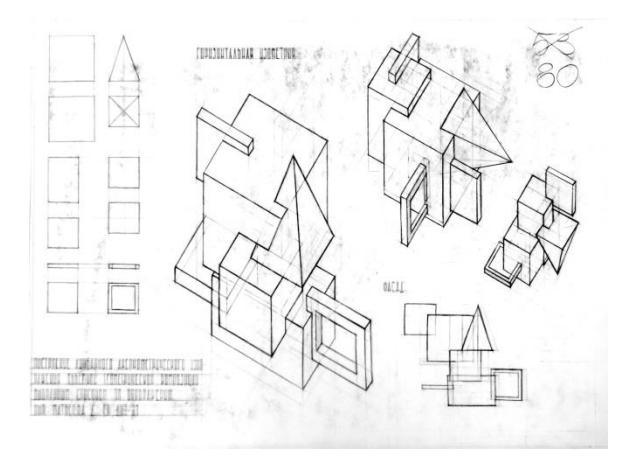

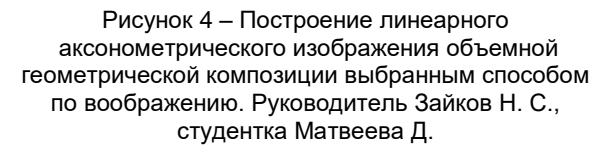

В задании «Построение линеарных аксонометрических изображении объемной геометрической композиции с натуры. Изометрия, диметрия» изучаются способы построения основных видов аксонометрических проекций. Здесь привычная студентам по опыту академического рисования ситуация работы с натуры рассматривается в новых для них условиях, когда изображение не отражает конкретной точки зрения. Это часто является для них откровением, расширяет их профессиональный кругозор и заставляет рассуждать в разных изобразительных категориях [3]. Рассмотрев пять рекомендованных ГОС-

*32 ВЕСТНИК АлтГТУ им. И.И. Ползунова №1 2018*

Том видов аксонометрических проекций – прямоугольную изометрию, прямоугольную диметрию, фронтальную изометрию, фронтальную диметрию и горизонтальную изометрию – необходимо выбрать для изображения заданной композиции три из них, наиболее соответствующих творческому замыслу автора [2]. Особое внимание должно уделяться композиции листа: два изображения даются в меньшем размере, третье, понравившееся студенту, – в более крупном. В рабочем поле должны также присутствовать виды заданной композиции (с рисования видов, собственно, и начинается работа над заданием) и шрифтовые включения − название работы и экспликация. Подобная, творческая, работа над композицией листа является важнейшим элементом этого и всех последующих заданий дисциплины в свете характера профессиональных задач графического дизайнера: демонстрационные материалы любого дизайн-проекта всегда сочетают в себе множество разнородных графических элементов – чертежей, визуализаций, схем, текстов и иллюстраций – которые необходимо уметь сочетать в пределах одного формата.

Задание «Линеарный технический рисунок объекта предметного дизайна (бытовой прибор) в выбранной аксонометрической проекции с натуры. Нанесение размеров, разрезы на аксонометрических изображениях» является ключевым в этом блоке дисциплины. В данной работе студенты сталкиваются с задачей изображения реального объекта дизайна – бытового прибора. Это задание, по сути, представляет собой сложный технический рисунок. Имея за плечами опыт построения разных видов аксонометрических проекций, творчески определив для себя наиболее близкий вид изображения, студенты принимаются за решение более сложной задачи. В качестве объекта изображения берется сложный по форме бытовой прибор хорошего дизайна (как правило, известной марки), относительно легко раскладываемый на простые составляющие – цилиндр, призму, куб и т. д. В процессе рисования его ортогональных проекций студентам необходимо проанализировать форму «постановки», выяснить, из каких простых объемов состоит изображаемый объект, понять, как сложные его части привести к простым (вписать в простые объемы). Если бытовой прибор в процессе эксплуатации разбирается на части, в рисунке нужно найти способ это показать. Важной частью задания является знакомство с принципами построения разрезов на аксонометрических изображениях: необходимо определить разрезаемую часть прибора и выбрать вид разреза (простой, сложный). В некоторых случаях, учитывая эстетические и композиционные особенности складывающегося рисунка, а также исходя из соображений наглядности, допускается изображение на разрезе и отрезанных частей рассматриваемого объекта. Принципы нанесения размеров в аксонометрических изображениях в целом аналогичны ортогональным, но имеют ряд важных особенностей – на рисунке нужно их показать. Для выполнения этого задания студент, как правило, использует выбранный основным в предыдущей работе вид аксонометрической проекции [1].

Последнее задание в этом семестре − «Построение линеарного аксонометрического изображения объемной геометрической композиции выбранным способом по воображению» − завершает раздел «Аксонометрия». Как уже было отмечено, технический рисунок является одним из основных способов эскизирования в дизайнерской практике. Таким образом, в процессе выполнения этого задания студенты сталкиваются с задачей создания уникальной (прежде не существовавшей) объемно-пространственной композиции и изображения ее с помощью любого изученного вида аксонометрической проекции. Для выполнения этой работы студентам раздаются листы задания с приведенными на них (в виде двух основных ортогональных проекций) простыми геометрическими объемными фигурами для создания композиции (рисунок 5).

Это, как правило, 7 «основных» фигур: куб, квадратная в сечении шестигранная призма, восьмигранная призма, квадратная в основании пирамида, цилиндр, конус, шар и 6 «дополнительных» фигур, имеющих легкий характер: «плитки», являющиеся производными от «основных» фигур. Все элементы для создания композиции должны иметь модульный характер − модулем здесь выступает ребро куба. Студенты должны, выбрав 3-5 «основных» и 3-5 «дополнительных» фигур, составить из них выразительную объемную композицию, организованную по осям развития, имеющую основное «ядро» и необходи-

*ВЕСТНИК АлтГТУ им. И.И. Ползунова №1 2018 33*

мые «акценты». Используемые фигуры обязательно должны быть врезаны друг в друга, причем врезки необходимо делать на «понятные» величины: четверть, треть, половину врезаемых элементов. В процессе создания композиции необходимо соблюдать заданные соотношения между фигурами, их форму и пропорции.

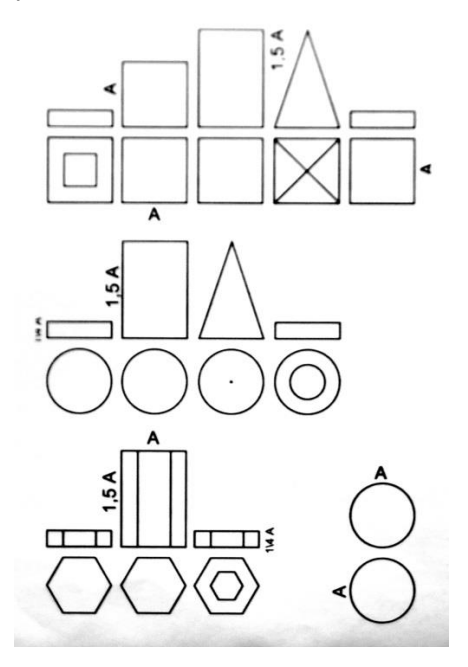

Рисунок 5 − Лист задания

В этой работе рассматриваются основные способы «сочинения» объемнопространственных композиций: способ «от плоских проекций к объему» и способ «объемного придумывания». Дело в том, что многим дизайнерам при создании объемных эскизов удобнее действовать в такой последовательности: сначала создать эскизы «фасадов» и «плана» (которые сами обязательно должны представлять собой выразительные плоские композиции, проекционно-увязанные друг с другом), а затем переводить их в объем. Известно, что если виды композиции хороши, то и сама она будет удачной. Но этот способ имеет как свои достоинства, так и недостатки: с одной стороны, процесс «сочинения» выглядит весьма последовательно, в результате мы получаем всю необходимую для подачи графическую информацию («план», «фасады» и эскизы будущей композиции), но, с другой стороны, малая наглядность ортогональных проекций (а именно с них начинается создание композиции) может помешать творческому процессу. Второй способ выглядит более эффектно – объем появляется уже на ранних стадиях эскизирования, но сложность этого творческого подхода заключается в том, чтобы структурировать найденное, что бывает очень непросто. Сделав несколько эскизов разных композиций, необходимо выбрать наиболее удачный из них и выполнить основной рисунок. В состав подачи этой работы должны входить, кроме основного рисунка, 1 – 2 композиционных эскиза, 2-3 вида основной композиции, шрифтовые включения (название работы и экспликация) и, по желанию, изображения заданных фигур [5].

Второй семестр полностью посвящен теме «Перспектива». Перспективные изображения являются самыми наглядными и сложными по построению в ряду рассматриваемых видов проекций. Они используются дизайнерами, как правило, для создания «визуализаций» − наглядных изображений проектируемых объектов [2]. Демонстрационная часть проекта всегда является важнейшим его элементом, ведь она проста для восприятия и именно ее, как правило, рассматривает заказчик в процессе утверждения и согласования работы. В наше время, когда цифровые технологии создания изображений (фото, видео, оперативная и широкоформатная печать) достигли высочайшего уровня развития, мы окружены в жизни бесконечным множеством перспективных «картинок». Но, оказывается, перспективы бывают разные. Это и так называемая «наблюдательная» перспектива, и «фотоперспектива», и, конечно же, «геометрическая» прямая перспектива − вот лишь неполный список существующих видов перспективных изображений [2]. Мы ограничимся изучением именно этих перспектив в силу специфики графического дизайна. Этот раздел дисциплины состоит из следующих заданий: «Построение линеарного углового перспективного изображения объемной геометрической композиции по заданным ортогональным проекциям» (рисунок 6);«Перспективный рисунок постановки из объектов предметного дизайна с натуры» (рисунок 7); «Перспективный технический рисунок объекта средового дизайна (рекламный модуль) с использованием фотографии» (рисунок 8, 9); «Линеарный рисунок перспективы интерьера по заданным ортогональным проекциям» (рисунок 10).

Начинается раздел «Перспектива» с задания «Построение линеарного углового пер-

спективного изображения объемной геометрической композиции по заданным ортогональным проекциям». Для ознакомления с явлением перспективы возьмем самый простой и наглядный вид центральной проекции – перспективу, построенную на вертикальную картину. Как уже было отмечено, дизайнерграфик в своей профессиональной работе имеет дело, в основном, с компактными объектами − полиграфическими изданиями, упаковкой, объектами наружной рекламы и промышленной графики.

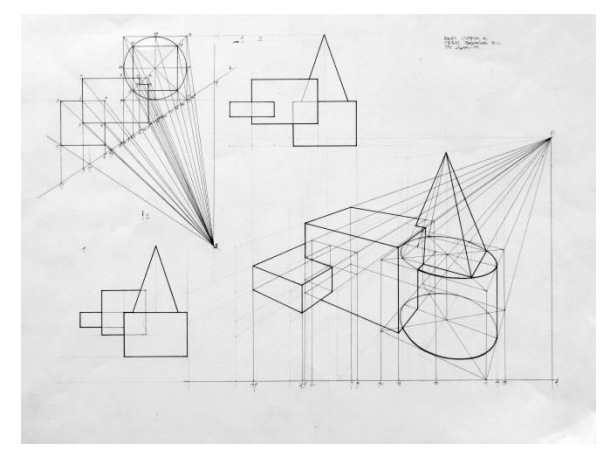

Рисунок 6 − Построение линеарного углового перспективного изображения объемной геометрической композиции по заданным ортогональным проекциям. Руководитель Зайков Н. С., студент Супрун А.

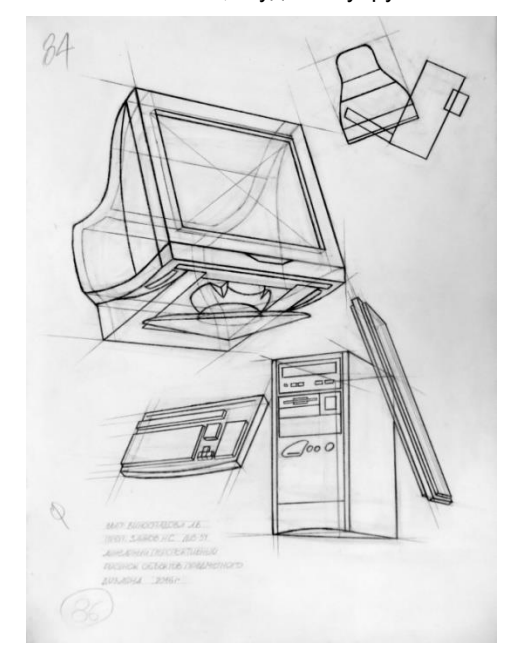

Рисунок 7 − Перспективный рисунок постановки из объектов предметного дизайна с натуры. Руководитель Зайков Н. С., студентка Виноградова Л.

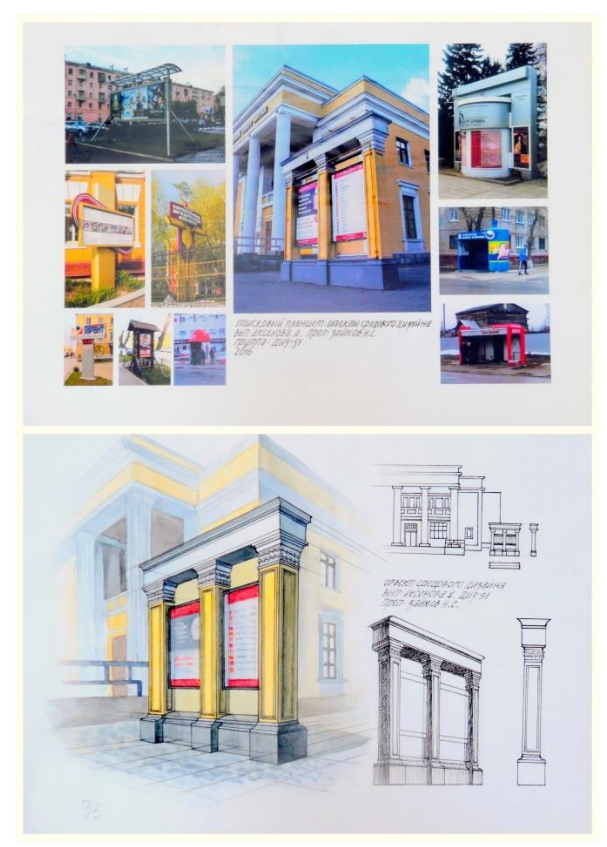

Рисунок 8, 9 − Перспективный технический рисунок объекта средового дизайна (рекламный модуль) с использованием фотографии. Руководитель Зайков Н. С., студентка Аксёнова А.

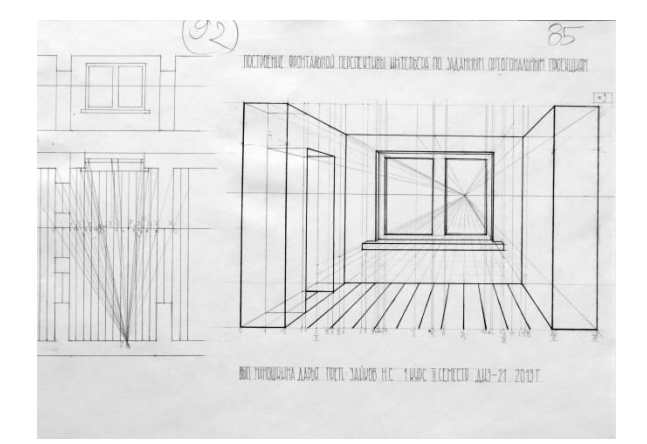

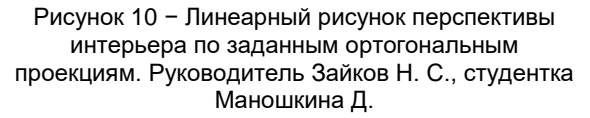

Поэтому необходимость построения перспективы на наклонной картине, а также широкоугольной перспективы для дизайнераграфика отсутствует. Важнейшим преимуществом «геометрического» перспективного изображения по сравнению с современными техническими средствами фиксации является возможность построения наглядного изобра-

*ВЕСТНИК АлтГТУ им. И.И. Ползунова №1 2018 35*

жения несуществующего, что является целью деятельности любого дизайнера [2]. Для построения перспективы в этом задании выбирается «угловой» способ. Дело в том, что «фронтальная» перспектива в построении значительно проще, но в то же время, как правило, не обладает достаточной выразительностью и наглядностью. В задании рассматриваются принципы выбора точки зрения: ее удаленность от изображаемого объекта, ракурс, положение горизонта – словом, все то, что определяет характер будущего изображения. Также изучаются основные этапы построения перспективы объема с одной доступной точкой схода [1]. Для создания перспективного изображения берется несложная объемная композиция, состоящая из 3-4 врезанных друг в друга простых геометрических тел, данная в виде 2-3 ортогональных проекций. Задание выдается студентам в графическом виде, в нем могут быть указаны требуемые положение горизонта и направление взгляда. В подаче должны присутствовать заданные виды композиции, предварительный аппарат построения перспективы («план» композиции с найденной точкой зрения, проецирующими лучами, картиной и фокусом), основное перспективное изображение с сохранением линий построения и шрифтовые включения (название работы и экспликация). На «фасаде» необходимо провести линию горизонта. В композиции листа нужно найти масштабы для разных изображений, определить их место. Приветствуется «композиционная креативность», допускается наложение фрагментов изображений друг на друга при сохранении читаемости рисунка. Это задание должно послужить ключом к пониманию сути всех рассматриваемых в курсе дисциплины видов перспективных изображений.

Следующее задание курса − «Перспективный рисунок постановки из объектов предметного дизайна с натуры» − должно дать студентам представление об особенностях «наблюдательной» перспективы. С одной стороны, принципы изображения формы на основе зрительного восприятия когда-то легли в основу геометрических способов построения перспективы, с другой стороны, характер изображений, выполненных с натуры на основе зрительных впечатлений, всегда (а порой разительно) отличается от геометрических изображений этих же объектов [3]. Дело в том, что правила построения «геометрической» перспективы содержат в себе ряд неизбежных упрощений: предполагается, что точка зрения и характер восприятия статичны, не учитывается бинокулярность челове-

ческого зрения [2]. Поэтому, уже имея «научное» представление о сути перспективы, студенты выполняют это задание «зряче», начинают отчетливо различать особенности «геометрической» и «наблюдательной» перспектив. В качестве изображаемых предметов нужно выбрать несколько объектов предметного дизайна понятной формы, логично расположенных в пространстве и тематически увязанных между собой (например, компьютерный монитор, системный блок и клавиатура) – составить этакий современный натюрморт. Этот ход поможет «освежить» восприятие студентов, вызовет у них дополнительный интерес к работе и свяжет задание со спецификой дисциплины. Рисунок выполняется в традиционном «линейно-конструктивном» виде с обязательным изображением «плана» постановки.

Задание «Перспективный технический рисунок объекта средового дизайна (рекламный модуль) с использованием фотографии» призвано глубже ознакомить студентов с особенностями «фотоперспективы» на примере работы с объектами наружной рекламы. Производственная необходимость, а часто попросту удобство в использовании, заставляет дизайнера сегодня активно использовать в своей работе фотоизображения. Приобрести этот актуальный опыт, а также на практике рассмотреть отличия «фотоперспективы» от «наблюдательной» и «геометрической» перспектив – задачи этой работы. Задание имеет 2 раздела: аналитический и практический. В рамках первой части необходимо рассмотреть ряд компактных пространственно выразительных рекламных установок и иных интересных объектов средового дизайна в реальной городской среде и зафиксировать их в виде фотоизображений (произвести «фотофиксацию»). Далее совместно с преподавателем проанализировать эти объекты, и выбрать из них наиболее подходящий для изображения. Выбрав объект, нужно осуществить его подробную фотосъемку: насколько это возможно зафиксировать его «фасады», «план», сложные узлы, детали, фронтально сфотографировать информационные носители и графические элементы объекта, антураж. После этого необходимо распечатать весь рабочий фотоматериал в необходимом для работы формате, но не менее чем в А4. Дальнейшая работа, непосредственно над изображением выбранного объекта, произво-

дится по аналогии с натурным рисунком, с той лишь разницей, что в качестве «натуры» здесь выступает ряд фотоизображений [5]. В состав подачи этой работы входит 2 планшета размером 30х40 см: на первом из них должен располагаться фотоколлаж, состоящий из аналитических фотоматериалов (при этом с помощью масштаба и характера расположения фотографий необходимо создать выразительную графическую композицию при сохранении читаемости материалов), на втором планшете должны быть нарисованы «фасады» и «план» изображаемого объекта, его основное перспективное изображение (с самого удачного ракурса), при необходимости – 1-2 дополнительных перспективы (в меньшем размере), а также изображения сложных узлов конструкции объекта и его выразительных деталей. При этом планшет с фотоколлажем выполняется, как правило, в графической программе «Фотошоп», а второй планшет – обязательно вручную. Форматы должны быть композиционно и графически увязаны между собой. Прежде чем приступить к изображению выбранного объекта в перспективе, необходимо нарисовать его основные ортогональные проекции – «план» и «фасады», это поможет разобраться в его пространственном устройстве и особенностях формы. В процессе выполнения основного перспективного рисунка очень важно использовать ряд фотографий, а не копировать механически одну из них. Опора в работе на несколько фотоизображений должна обеспечить в некотором роде «эффект присутствия» рисующего относительно изображаемого объекта. Рисуя, студентам необходимо видеть то, как выглядят те или иные части изображаемого объекта на разных фотоснимках, стараться понять, от чего зависит степень и характер искажений (расстояние до объекта, направление съемки, вид объектива и т. д.), и четко представлять себе истинный характер изображаемых элементов. Также на этапе произведения фотосъемки студентам рекомендуется внимательно сравнивать то, как выглядит изображаемое на фотографии и «на глаз», с тем, чтобы использовать этот опыт для корректировки перспективы. Действительно, зрительные впечатления и фотоизображения почти всегда значительно отличаются друг от друга. «Фотоперспектива» порой дает сильнейшие искажения изображае-

мых объектов. Но особенности человеческого восприятия таковы, что люди, рассматривая фото, часто не замечают этого, они относятся к фотографии как к документу. И напротив, если зритель уже в рисунке видит подобные искажения, он их воспринимает очень остро, как ошибку. Это, в основном, относится к изображению больших и пространственных объектов (например, сложно увидеть различия между натурщиком и его фотопортретом). Именно поэтому очень важно, рисуя большие пространственные формы, всегда корректировать «фотоперспективу». Перспективные рисунки в этой работе должны быть «построены»: необходимо давать сквозную прорисовку, а также изображать «аппарат построения» [3]. Материал подачи в «ручном» планшете может быть разным: это и карандашный рисунок с элементами отмывки, и карандашный рисунок с элементами коллажа, и карандашный рисунок с использованием других графических материалов. Главное, чтобы использование в работе этих творческих приемов не заслоняло ее конструктивной ясности.

Завершает тематический блок «Перспектива» и программу дисциплины в целом задание «Линеарный рисунок перспективы интерьера по заданным ортогональным проекциям». Эта работа, особенно по сравнению с предыдущей, имеет «технический» характер – творческая составляющая в ней практически отсутствует. Дело в том, что проектирование интерьеров не является профессиональной целью дизайнера-графика. В то же время некоторые дизайнерские задачи могут быть связаны с работой во внутренних пространствах. Поэтому, достаточно подробно рассмотрев принципы построения перспективы объема, необходимо дать студентам общее представление о том, как строить интерьер. Для выполнения этой работы студентам раздаются листы задания с приведенными на них разными вариантами интерьеров, данных в виде «планов» и разверток стен. Мы берем для рассмотрения «фронтальную» перспективу в силу ее простоты в построении и некоторых преимуществ, по сравнению с «угловой», именно при работе с интерьером. Здесь рассматриваются принципы выбора точки зрения, допускаемые пределы углов зрения, принципы выбора положения картины и линии горизонта. Изучаются особенности изображения перспективы внутреннего про-

*ВЕСТНИК АлтГТУ им. И.И. Ползунова №1 2018 37*

странства, трудности ее построения и некоторые пути их решения (например, «отбрасывание» одной из стен) [1]. В состав подачи в этой работе должны входить заданные развертка стен и «план» помещения, предварительный аппарат построения перспективы, основное перспективное изображение с сохранением линий построения и шрифтовые включения (название работы и экспликация).

В этой статье мы рассмотрели основные положения нашей трактовки дисциплины «Технический рисунок» исходя из специфики профиля «Графический дизайн» в институте архитектуры и дизайна АлтГТУ, а также, в основном, раскрыли ее содержание. В нашем понимании, традиционный характер предмета «Технический рисунок» для графических дизайнеров требует серьезной адаптации, учитывая целый ряд особенностей их учебного плана: перечень и характер изучаемых дисциплин, их распределение по семестрам, уровень подготовки по смежным дисциплинам и т. д. В предлагаемой концепции «Технический рисунок» рассматривается как дисциплина изобразительного цикла, имеющая, впрочем, значительный уклон в техническую область.

#### **Список литературы**

1. Короев, Ю. И. Строительное черчение и рисование: Учебник для строительных специальностей вузов / Ю. И. Короев. – М. : Высш. школа, 1983.

2. Короев, Ю. И. Начертательная геометрия: учебник для вузов. – Изд. 2-е, перераб. и доп. / Ю. И. Короев. – М. : «Архитектура-С», 2007.

3. Тихонов, С. В. Рисунок: учеб. пособие для вузов / С. В. Тихонов, В. Г. Демьянов, В. Б. Подрезков. Репринтное издание. – М. : Стройиздат, 2001.

4. Киселева, Л. И. Технический рисунок: методические указания по курсу «Машиностроительное черчение» / Л. И. Киселева. – Ижевск : Издательство ИжГТУ, 2005.

5. Pro-будущее: институт архитектуры и дизайна АлтГТ: монография / под ред. Поморова С. Б. – Барнаул : Изд-во АлтГТУ, 2008.

#### **Сведения об авторах**

Зайков Николай Сергеевич, член СХ России, доцент кафедры изобразительного искусства АлтГТУ им. И.И. Ползунова.

Зайкова Елена Георговна, старший преподаватель кафедры теории и истории архитектуры АлтГТУ им. И.И. Ползунова; aniola80@mail.ru